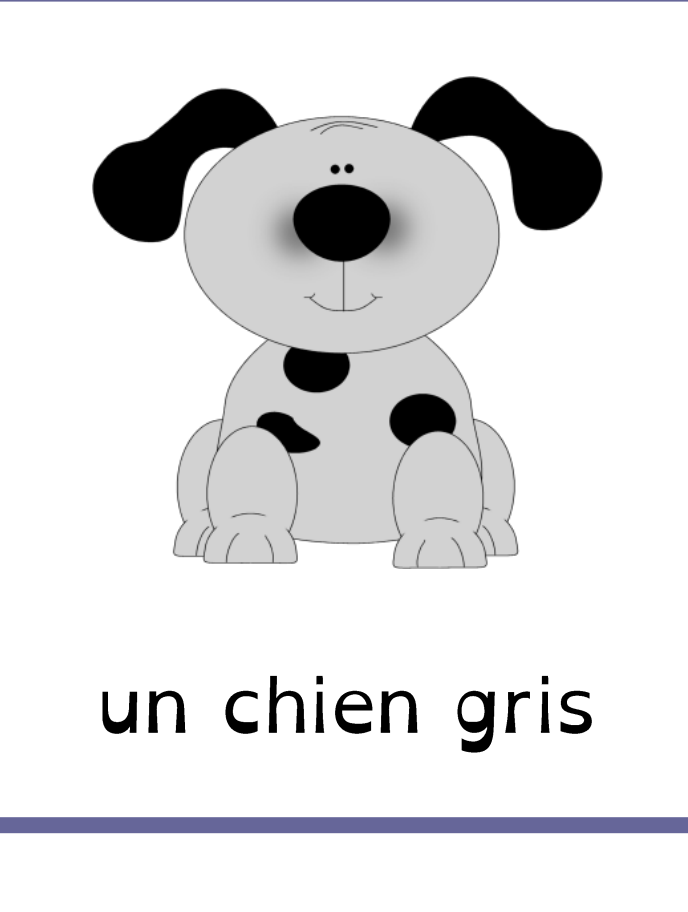

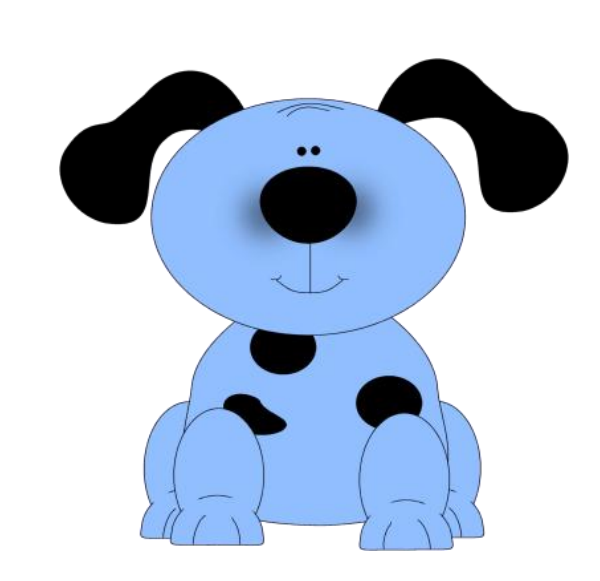

## un chien bleu

Dys é moi Madel id création Dys é moi Madel id création

# un chien gris

un chien bleu

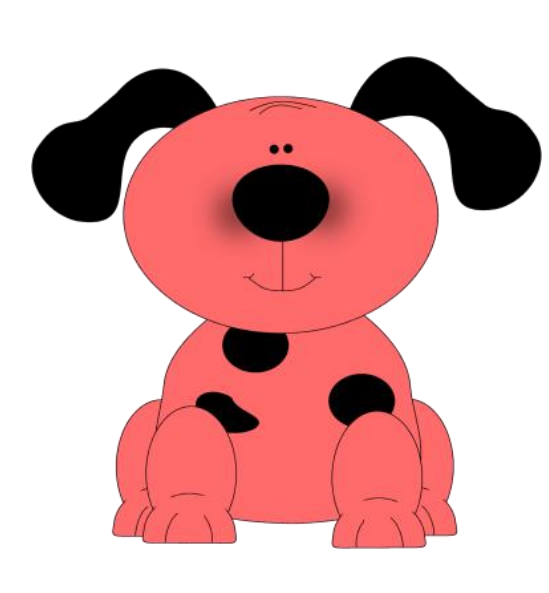

## un chien rouge

Dys é moi Madel id création Dys é moi Madel id création

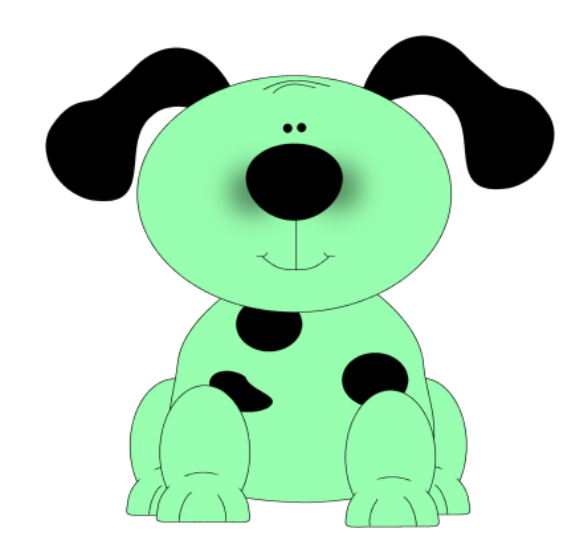

## un chien vert

### un chien rouge

un chien vert

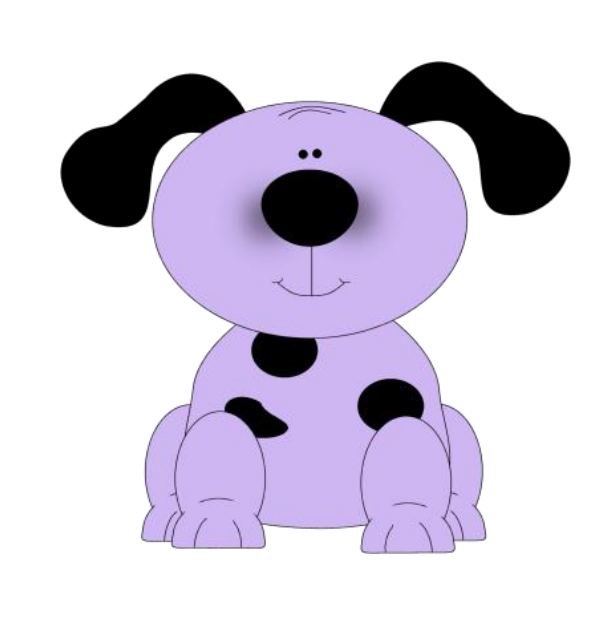

### un chien violet

# un chien violet

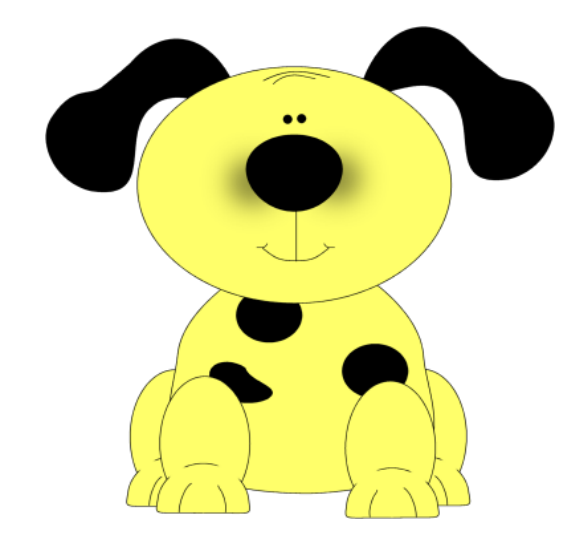

# un chien jaune

Dys é moi Madel id création Dys é moi Madel id création

un chien jaune

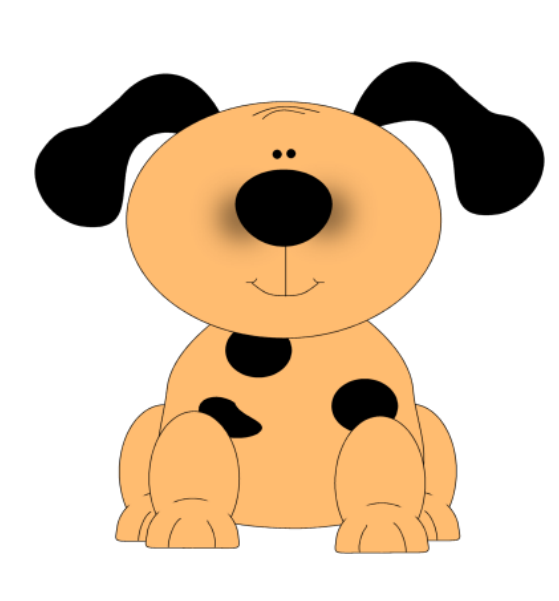

### un chien orange

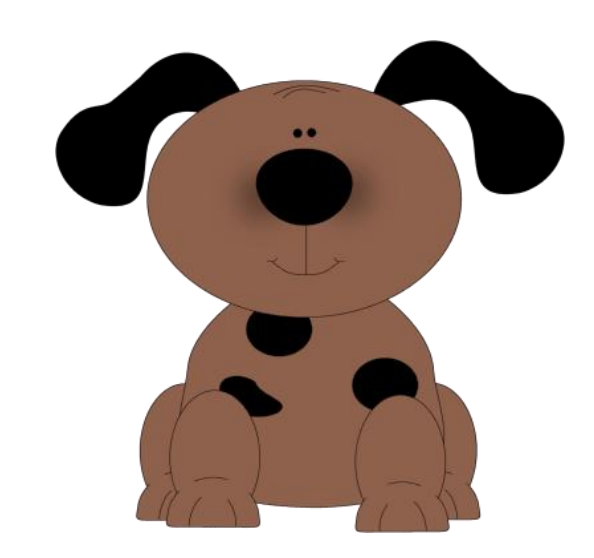

## un chien brun

Dys é moi Madel id création Dys é moi Madel id création

#### un chien orange

un chien brun

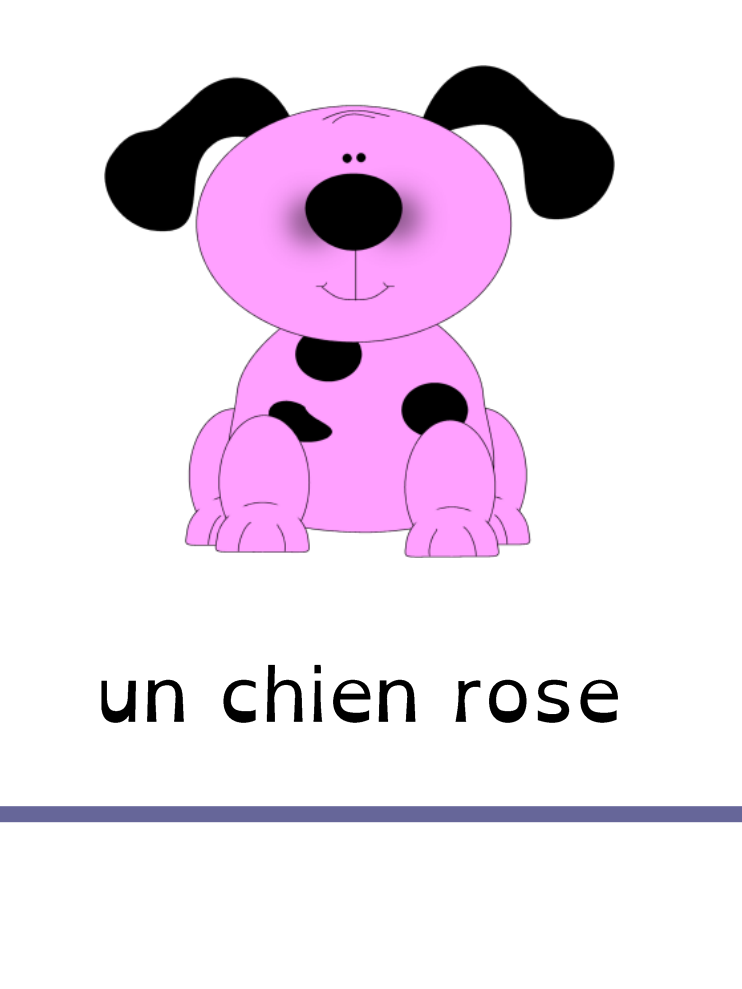

# un chien blanc

Dys é moi Madel id création Dys é moi Madel id création

## un chien rose

### un chien blanc

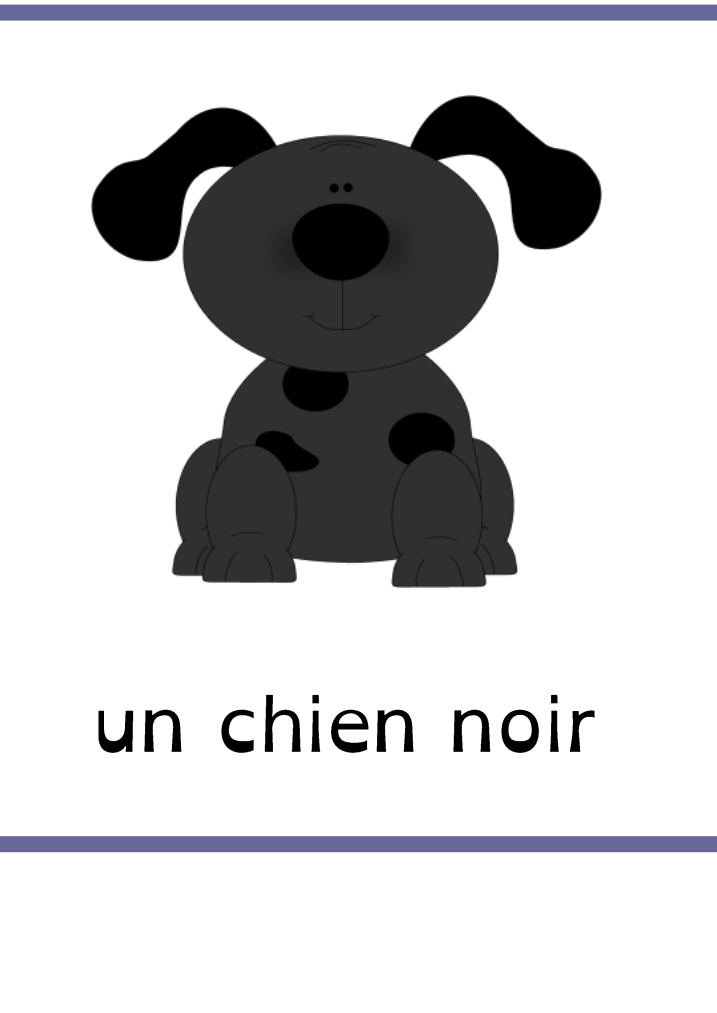

Dys é moi Madel id création

# un chien noir

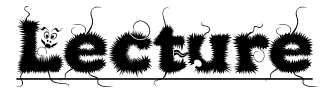

« Chien en couleur»

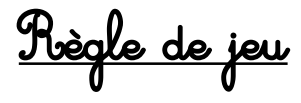

Roplace les étiquettes en-dessous du<br>dessin en utilisant le référentiel.

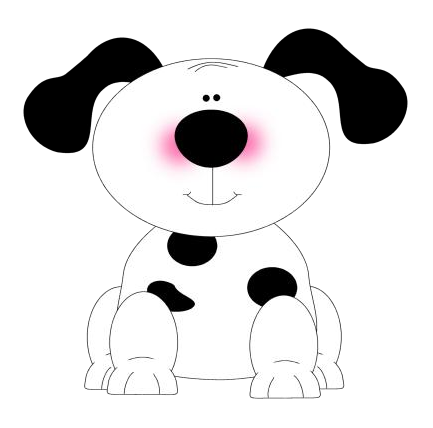

Dys é moi Madel id création